# **Обработка файловых структур данных**

#### Файловые процедуры и функции

#### **Назначение:**

- □ организовать доступ к файлам,
- □ осуществить ввод вывод,
- □ ориентироваться в записях файла,
- завершать работу с файлом.

# файловые переменные

□ Для связи Паскаль – программы с внешними устройствами используют файловые переменные

## Операторы

Связь осуществляется оператором:

#### □ **ASSIGN (имя файловой переменной,**  имя устройства');

#### Например:

■ assign (f, 'book.dat');

Здесь f - имя файловой переменной,

book.dat – имя файла данных на внешнем носителе.

Результат: файловая переменная f

отожествляется с соответствующим файлом.

## Операторы

- □ Для работы с файлом его необходимо открыть, по окончании работы – закрыть.
- □ Файл открывается:
	- для чтения оператором **RESET (f)**
	- для записи оператором **REWRITE (f)**.
- □ Файл закрывается:
	- оператор **CLOSE (f)**

#### Чтение и запись данных

- □ Чтение и запись данных осуществляется известными процедурами read/write, только в начале списка помещается имя файловой переменной:
	- $\blacksquare$  read (f, список ввода);
	- $\blacksquare$  write (f, список вывода);

### Операторы

Команда

### **RESET (f)**

устанавливает указатель маркера файла на нулевое состояние, например, для повторного чтения записей из файла

#### Задание

- **1. Создание файла**
- **2. Обработка файла**

# **Пример 1. Создание файла**

- Создать файл, содержащий сведения о студентах
- Структура записи содержит поля:
	- индекс группы,
	- фамилию студента,
	- курс
- Количество записей в файле произвольное

### **Пример 2. Обработка файла**

□ Написать программу определения списка студентов определенного курса с использованием процедуры

# **Создание файла**

#### □ Определим поля записи:

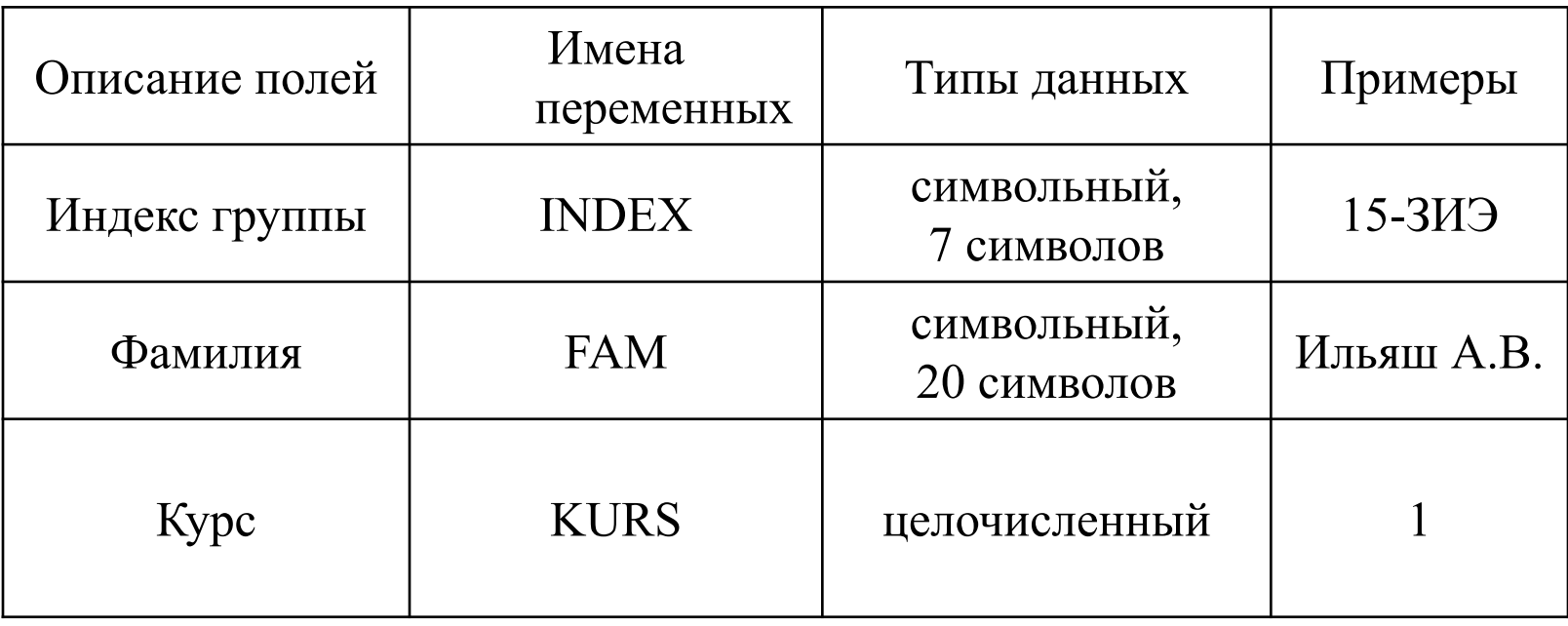

## Алгоритм создания файла

- □ Для получения текущей записи организуем в программе запрос на ввод очередной порции информации с терминала в оперативную память.
- □ Полученную строку данных запишем в первую запись файла.
- □ Для этого используем оператор записи данных в файл
- □ Затем запросим ввод второй строки данных с терминала в оперативную память.
- □ Организуем ее запись в файл.
- □ Этот процесс ввода с терминала и записи в файл будем продолжать до тех пор, пока не будет получен с терминала признак окончания ввода данных.
- □ Для реализации окончание ввода применим процедуру ReadKey.

### Алгоритм создания файла

- Для подсчета количества записей в файле введем счетчик К, значение которого будем увеличивать на 1 при каждой операции записи строки в файл.
- □ После создания файла на диске для контроля результата организуем чтение записей файла и их вывод на экран

## Схема алгоритма

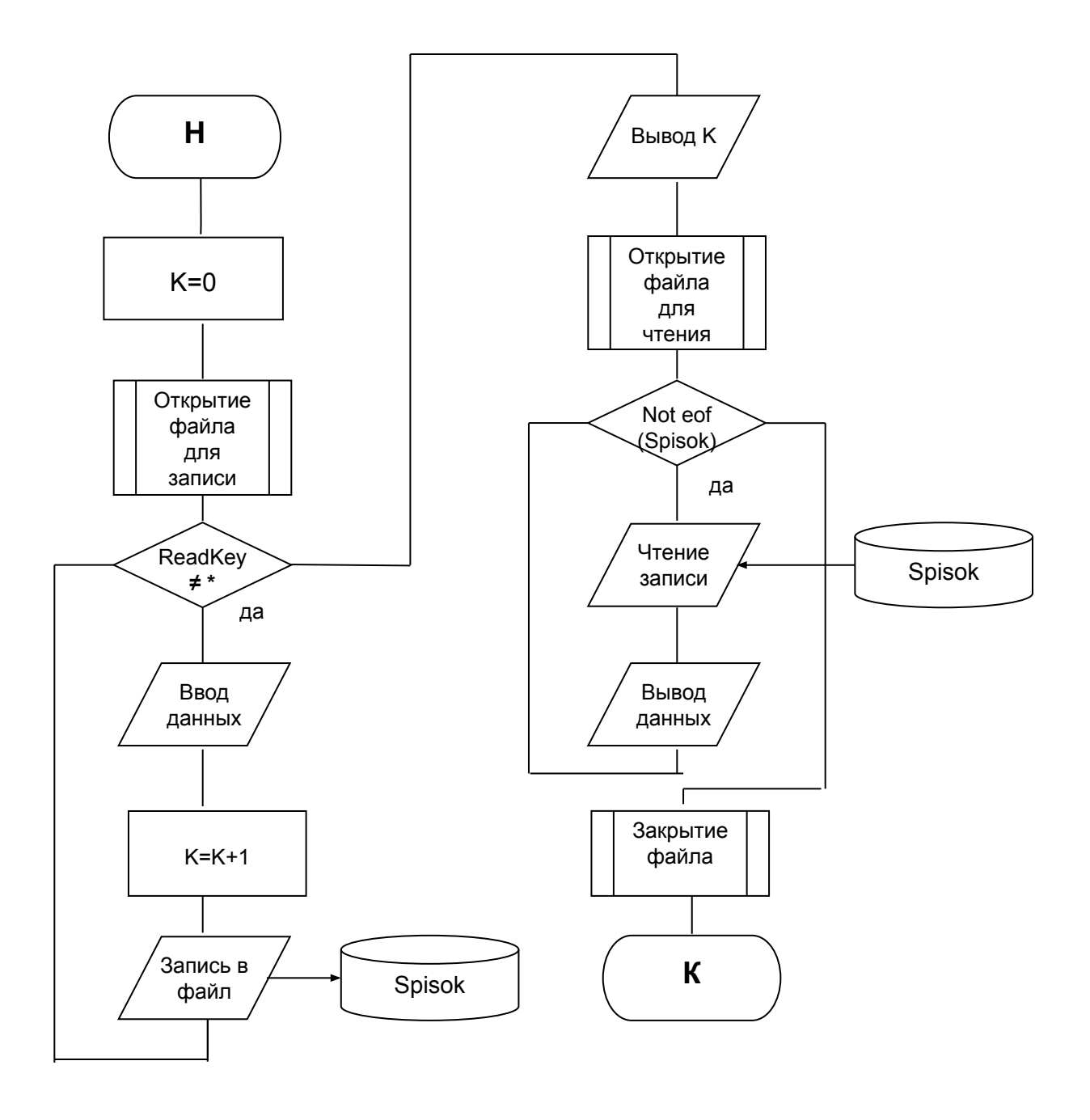

## Текст программы 1

#### **PROGRAM MY\_FILE;**

{Алексеев А., 12-ВИЭ-1, вариант 7}

USES CRT;

{Подключение модуля CRT}

{Описание структуры файла}

#### **TYPE ZAP=RECORD INDEX: STRING[7]; FAM: STRING[20]; KURS: BYTE END;**

VAR

spisok: FILE OF ZAP; K, L: INTEGER; X: ZAP;

#### *BEGIN*

CLRSCR;  $K: = 0;$ {Связь файловой переменной spisok с файлом 'spisok' в текущем каталоге} ASSIGN (spisok, 'spisok'); {Файл открывается для записи} REWRITE (spisok);

# Текст программы 1

```
{Создание файла}
WRITELN ('Для ввода данных нажмите Enter');
WRITELN ('Для окончания работы нажмите *');
    WHILE NOT (READKEY='*') DO
            BEGIN
            WRITELN ('-----------------------------------------------');
            WRITE ('Введите индекс группы <= 7 символов: ');
            READLN (X.INDEX);
            WRITE ('Введите фамилию <=20 символов: '); 
            READLN (X.FAM);
            WRITELN ('Введите курс: ');
            READLN (X.KURS); 
            K:=K+1;
            WRITE (x, spisok);
            WRITELN ('Для продолжения ввода нажмите Enter');
            WRITELN ('Для окончания ввода введите *');
            END;
```
## Текст программы 1

```
CLRSCR;
WRITELN ('B файле ',K:5,' записей');
                             {Файл открывается для чтения}
RESET (spisok);
                             {Вывод данных файла на экран}
WHILE NOT EOF (SESSYA) DO
            BEGIN
            READ (x,spisok);
            WRITELN (X.INDEX:8,X.FAM:22, X.KURS:4);
            END;
WRITELN ('Конец файла');
CLOSE (spisok); 
END.
```
# **Алгоритм обработки файла**

Для выполнения задания необходимо:

- в основной программе ввести с терминала переменную KS (курс), по которой определяем список студентов
- вызвать подпрограмму, определяющую список студентов
- вывести результаты на экран

# **Алгоритм обработки файла**

#### В подпрограмме:

- организовать в цикле чтение текущей записи файла
- проверить совпадение значения поля «КУРС» со значением переменной
- если значения не совпадают, то переходить к чтению следующей записи файла
- если совпадают, то сохранять фамилию студента и индекс группы, т.е. формировать массив записей

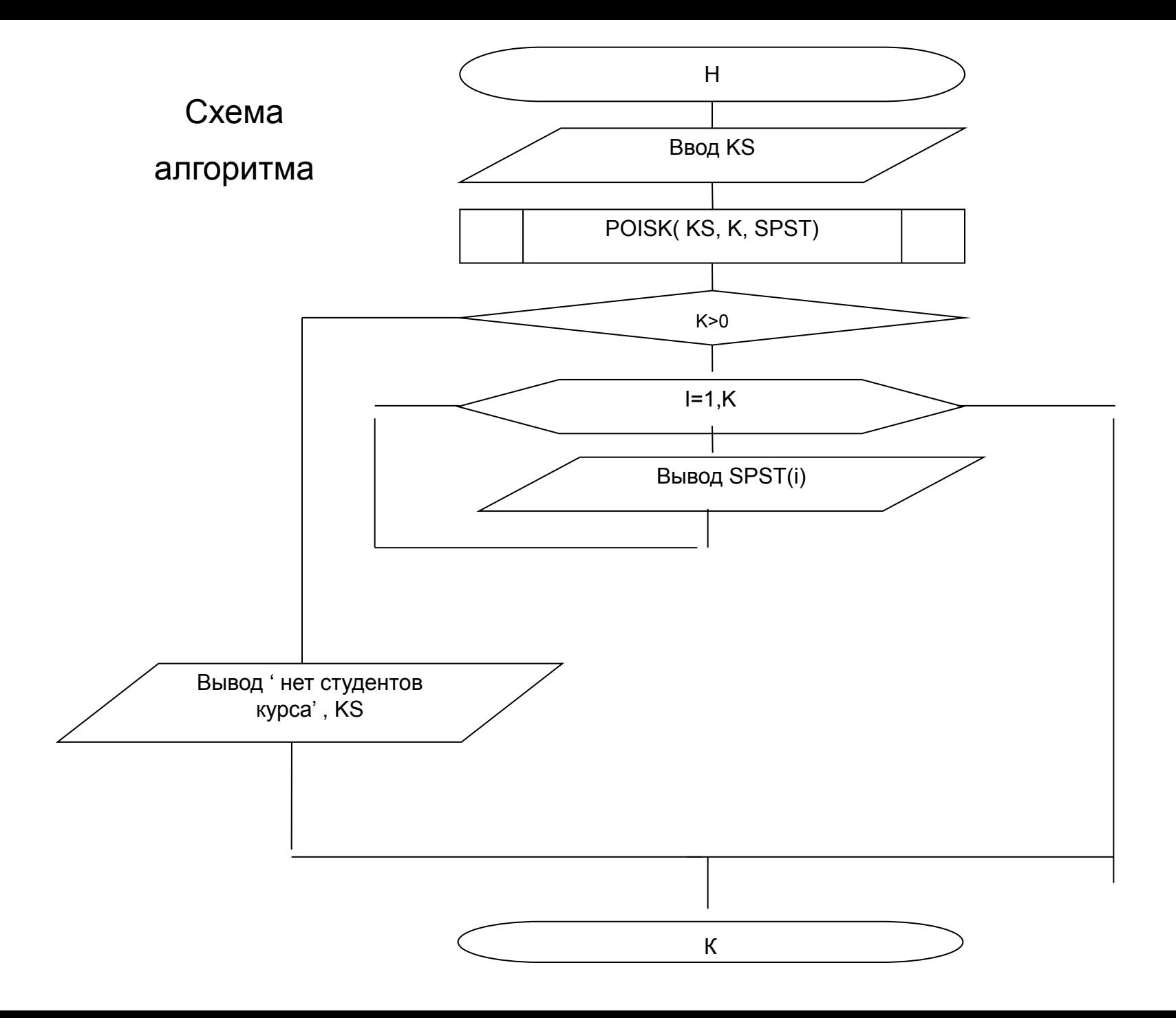

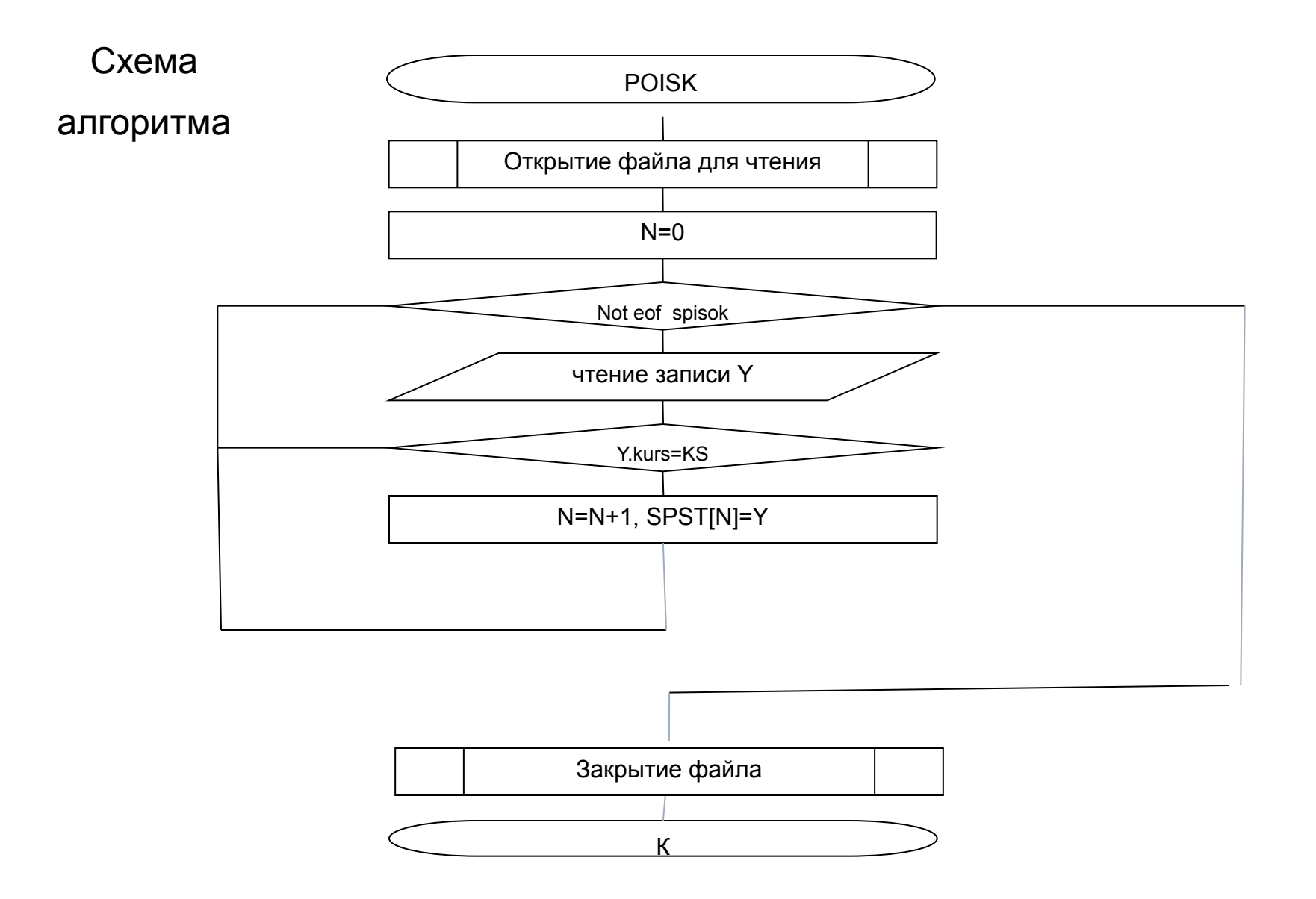

## Текст программы обработки

```
Program Spisok_stud;
{Алексеев А., 15-ЗИЭ-1, вариант 8}
   Uses Crt;
           TYPE
            ZAP=RECORD
              INDEX: STRING[7];
              FAM: STRING[20];
               KURS: BYTE 
            END;
   Mas= Array [1..20] of Zap;
   VAR
       SPST:MAS;
       KS: BYTE ; I, J, K: Integer;
```
Procedure POISK(KS: Byte; Var N: Integer; Var SPST: Mas); Var spisok: File Of Zap; Y: Zap; I: Integer; *BEGIN* ASSIGN (spisok,'spisok'); RESET (spisok);  $N: = 0;$ WHILE NOT EOF (spisok) DO *BEGIN* READ (Y,spisok); IF Y.Kurs=Ks THEN **BEGIN**  $N: = N+1;$ SPST[N]:=Y;  **END;**   *END;* CLOSE (spisok); **END;** 

#### *BEGIN*

```
CLRSCR;
WRITELN ('Bведите курс'); READLN (KS);
CLRSCR;
POISK(KS, K, SPST);
IF (K>0) THEN
BEGIN
    WRITELN ('СПИСОК CTУДЕНТОВ ', KS :3, ' КУРСА');
    WRITELN ('_____________________________________');
    WRITELN (` № Фамилия Группа');
    WRITELN ('_____________________________________');
    FOR I:=1 TO K DO
        Begin
        WRITE(' |', I:5, ' |', SPST[i].FAM :20, ' |');
        WRITE(SPST[I]. INDEX :10);
        WRITELN (' | ');
        End;
    WRITELN ('_____________________________________');
END
        ELSE WRITELN ('НЕТ CTУДЕНТОВ В ГРУППЕ', KS :3, ' 
    КУРСА');
END.
```